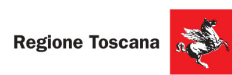

O

**PERIDRICA ITALIAN.** 

Corsi cofinanziati dal POR FSE 2014-2020, ASSE A Occupazione Inseriti nell'ambito di Giovanisì (www.giovanisi.it) il progetto della Regione Toscana per l'autonomia dei giovani.

## **ITS ENERGIA E AMBIENTE** info@its-energiaeambiente.it \+39 0577 900339

**Corsi 2021** 

Ambiente<sub>21</sub> Colle Val d'Elsa

Industria@energia21 Arezzo

Sostenibilità21 Firenze

**PER REGISTRARTI CLICCA QUI** 

LUGLIO

## OPENDAY Colle Val d'Elsa - Viale Matteotti 15 Sede ITS Energia e Ambiente

**POR FSE** 

**COSTRUIAMOILFUTURO** 

www.its-energiaeambiente.it

**GIOVANISI** 

## Le aziende partner

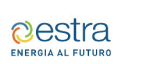

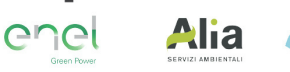

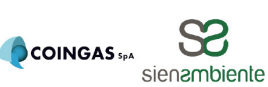

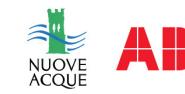

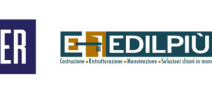

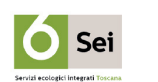

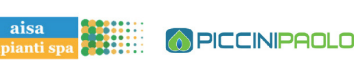

ore 17.00

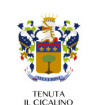